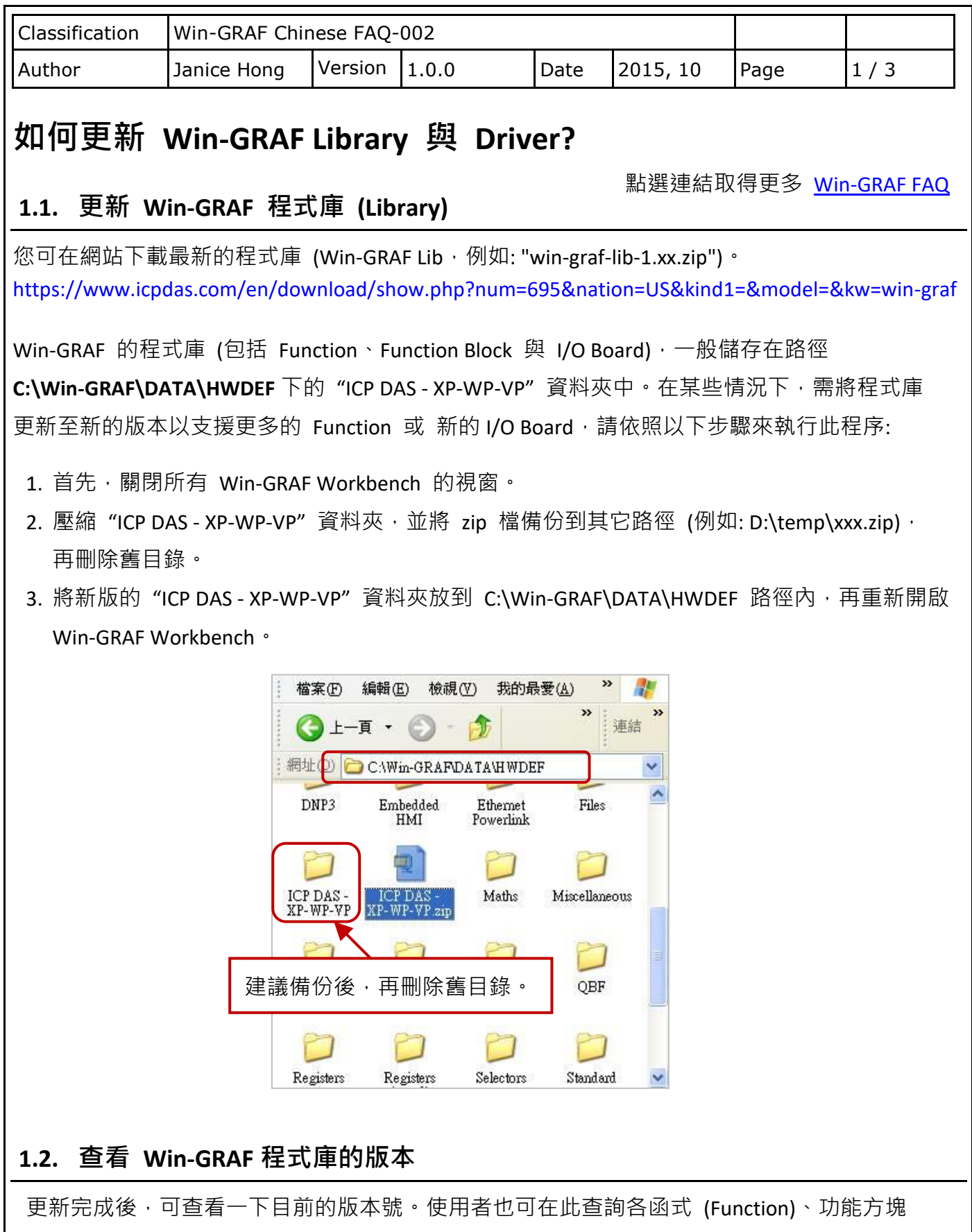

(Function Block) 與 I/O 卡 (I/O Board) 的功能說明。

ICP DAS Co., Ltd. Technical Document

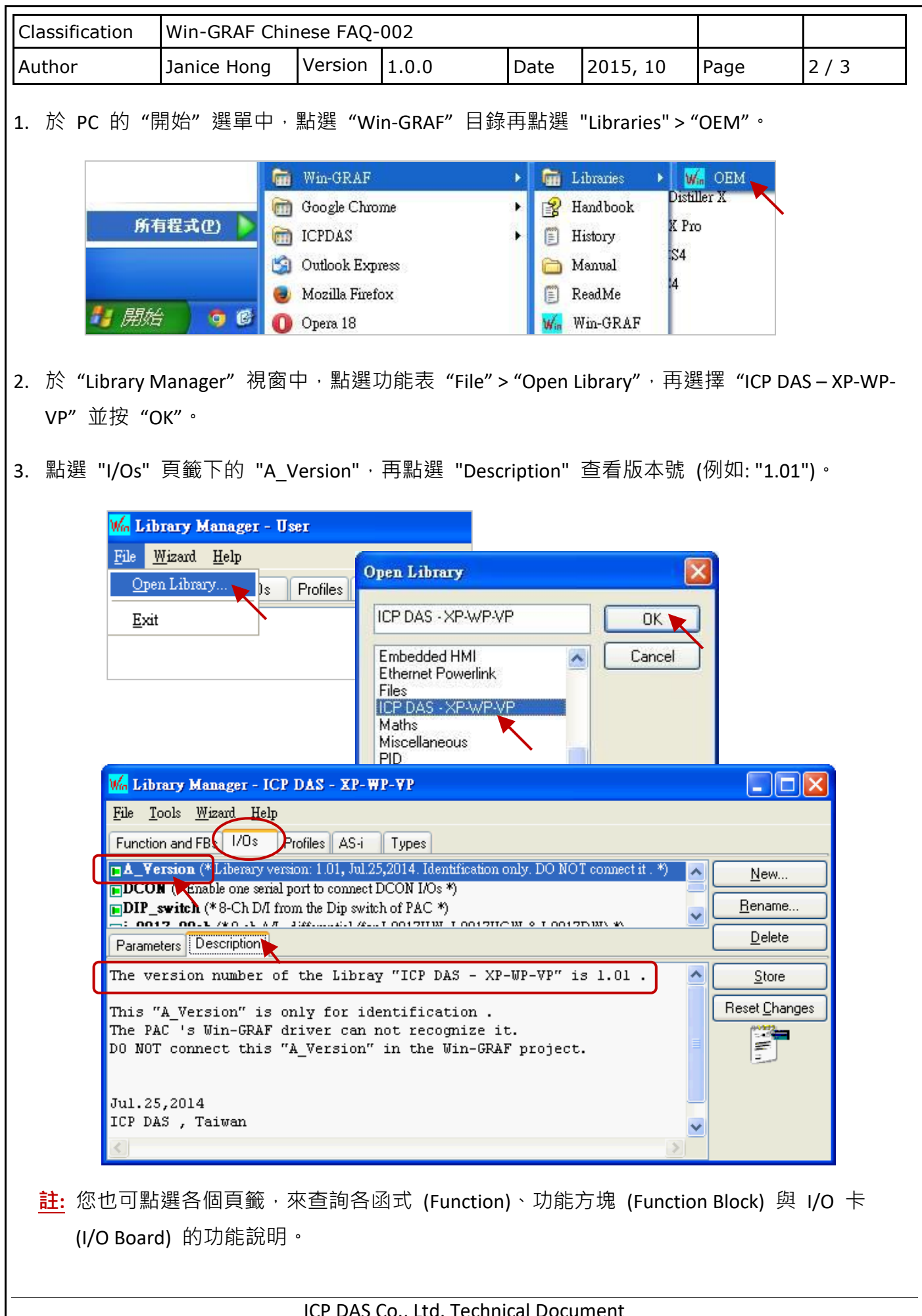

ICP DAS Co., Ltd. Technical Document

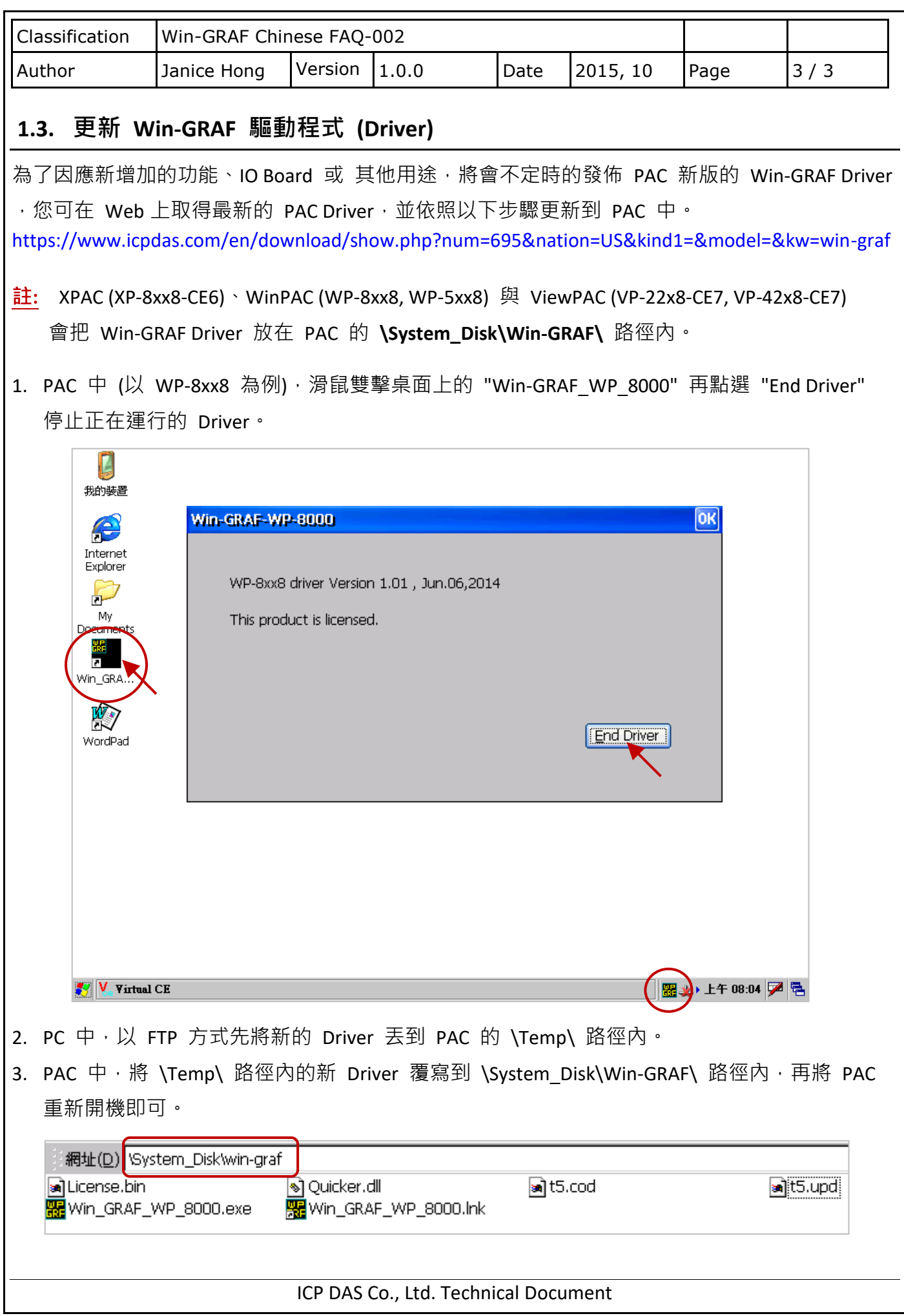